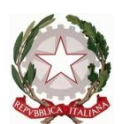

Ministero dell' Istruzione dell'Università e della Ricerca Ufficio Scolastico Regionale del Lazio ISTITUTO STATALE DI ISTRUZIONE SUPERIORE **"Enrico Mattei"**

Professionale RMRC05701V Liceo RMPS05701A Tecnico RMTD057016

RMIS05700X - Distretto 30° Via Settevene Palo Nuova snc 00052 CERVETERI (RM) c.f. 91038340583 [www.enricomattei.edu.it](http://www.enricomattei.it/)

Tel. **06.121128265 06.121128266 [RMIS05700X@istruzione.it](mailto:RMIS05700X@istruzione.it) RMIS05700X @pec.istruzione.it**

Circolare N. 271 Cerveteri, 13/04/2022

Ai docenti Al personale ATA Al DSG

# Oggetto: **calendario avvio corso di formazione n. 5**

Si comunica il calendario del corso n. 5 "Valutare le competenze nella DDI" a cura del dott. R. Trinchero. I nominativi dei partecipanti sono stati inviati all'ente formativo.

I corsi verranno effettuati in modalità on-line in sincrono ed asincrono

Si allega calendario del corso contenente i codici e-learning e le procedure di iscrizione.

## **Il DIRIGENTE SCOLASTICO**

(Prof. Roberto Mondelli) Firma autografa sostituita a mezzo stampa ai sensi dell'art. 3, co 2, del D. Lsg. 39/93

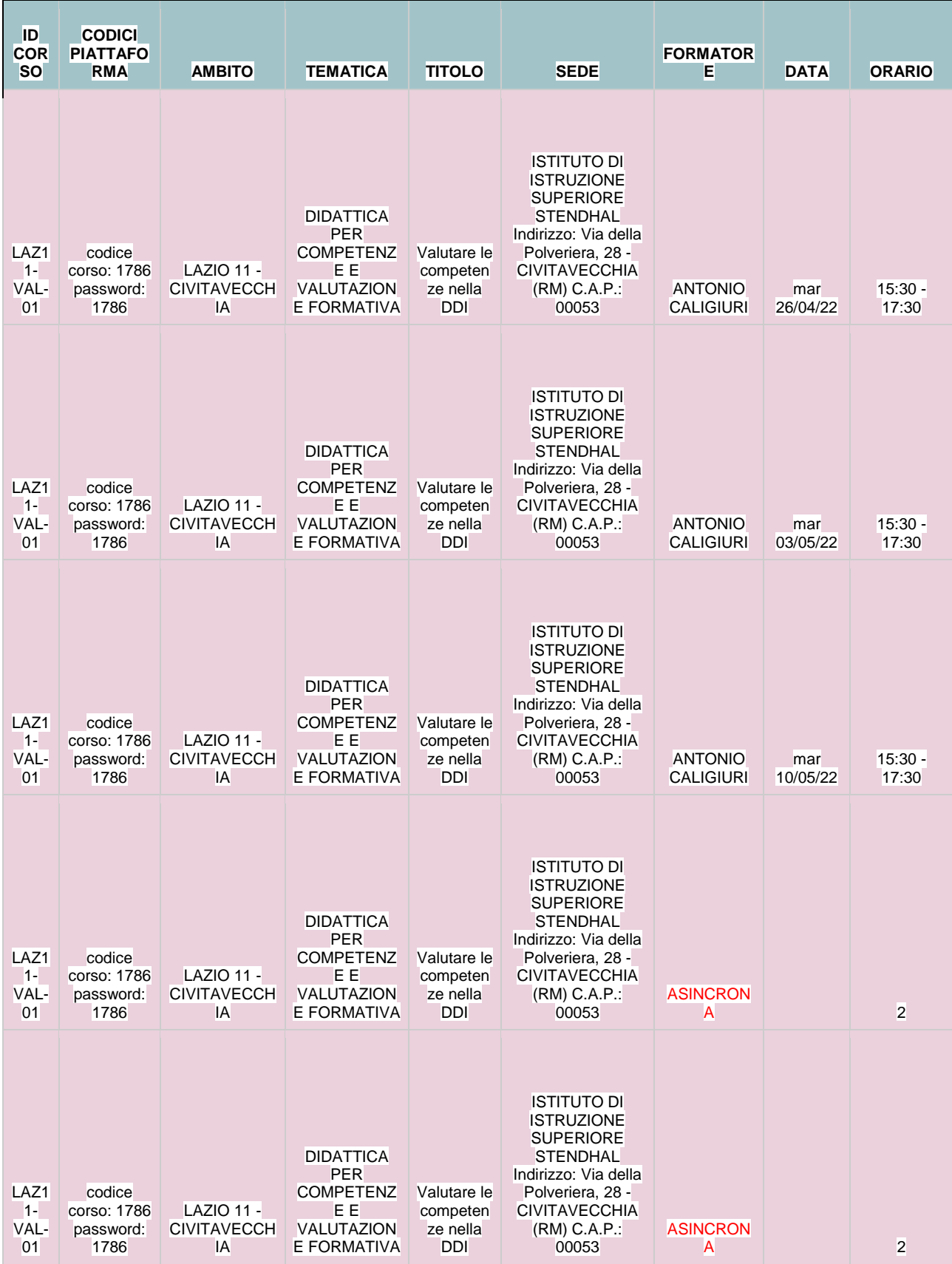

#### **ISCRIZIONE ALLA PIATTAFORMA E-LEARNING DI FORMAZIONE SU MISURA - OBBLIGATORIA PER TUTTI I DOCENTI**

1. Accedere alla piattaforma e-learning di Formazione su Misura dal seguente link: <https://formazionesumisura.hubscuola.it/>

2. Se non si è ancora iscritti ad HUB Scuola cliccare su "Registrati" e seguire le indicazioni.

**NB: Non è necessaria la qualifica dell'account.**

**ATTENZIONE:** una volta andata a buon fine la registrazione e ricevuta la mail di conferma, tornare sul sito <https://formazionesumisura.hubscuola.it/>

Se si è già iscritti ad HUB Scuola cliccare su "Accedi" ed inserire le credenziali.

- 3. Cliccare su "Iscriviti al corso"
- 4. Inserire codice e password comunicato in questa mail
- 5. Inserire il codice fiscale

6. Inserire il codice meccanografico del **plesso** in cui si presta

- servizio (e **NON** dell'Istituto principale) e selezionare il suo plesso
- 7. Cliccare su "iscriviti"

Per facilitare la procedura di iscrizione, abbiamo preparato un manuale dedicato al seguente link: [https://www.formazionesumisura.it/content/uploads/2021/09/manuale](https://www.formazionesumisura.it/content/uploads/2021/09/manuale-elearning-FSM-corsisti-2settembre2021.pdf)[elearning-FSM-corsisti-2settembre2021.pdf](https://www.formazionesumisura.it/content/uploads/2021/09/manuale-elearning-FSM-corsisti-2settembre2021.pdf)

### **Si ricorda che tutti i docenti devono iscriversi al corso sulla piattaforma e-learning di Formazione su Misura, entro e non oltre le ore 23:59 del giorno 21/04/2022**

L'iscrizione alla piattaforma e-learning è obbligatoria per:

- ricevere via mail i link di accesso alle singole videolezioni; ogni link sarà disponibile nella sezione "Avvisi e comunicazioni dall'organizzazione" dell'home page del corso il giorno prima della data di ogni lezione

- effettuare le ore di autoapprendimento e fruizione dei materiali didattici a disposizione;

- consegnare il project work previsto dal corso;

- ottenere l'attestato Formazione su Misura (previo il conseguimento dei requisiti necessari).

## **ISCRIZIONE SOFIA – PER I DOCENTI DI RUOLO**

Effettuato l'accesso alla nostra piattaforma e-learning, troverà nella home page del corso il codice per **l'iscrizione alla piattaforma SOFIA**.

L'iscrizione al corso tramite la piattaforma ministeriale SOFIA è possibile fino alla mezzanotte del primo giorno di lezione.

**ATTENZIONE:** Si comunica che le iscrizioni alla piattaforma ministeriale SOFIA è un perfezionamento dell'iscrizione alla piattaforma e-learning che è invece obbligatoria.

In caso di assistenza per le iscrizioni e l'utilizzo della piattaforma e-learning di Formazione su Misura, potete compilare il **FORM**

 selezionando la voce **"Corsi Formazione su Misura" nella sezione "Casa editrice"** al seguente link <https://assistenza.hubscuola.it/hc/it/requests/new>

- **Inserendo nell'Oggetto "LAZIO 11"**
- **Indicando nella sezione "Descrizione"**
- nome e cognome
- indirizzo email utilizzato per l'iscrizione ad HUB Scuola

 codici del corso (ID Corso e/o codice e password inseriti in piattaforma e-learning al momento dell'iscrizione)